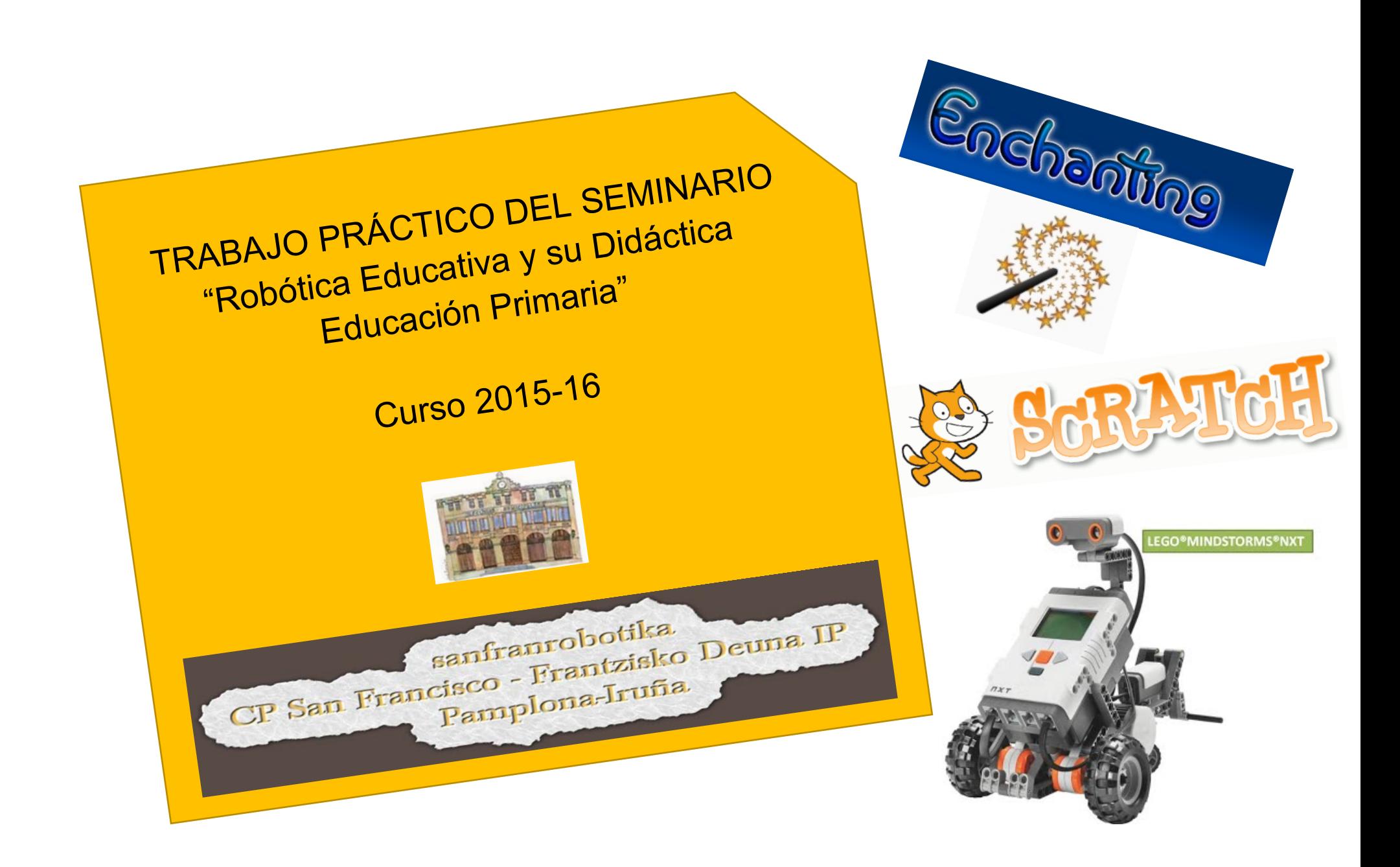

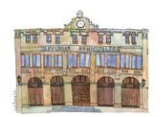

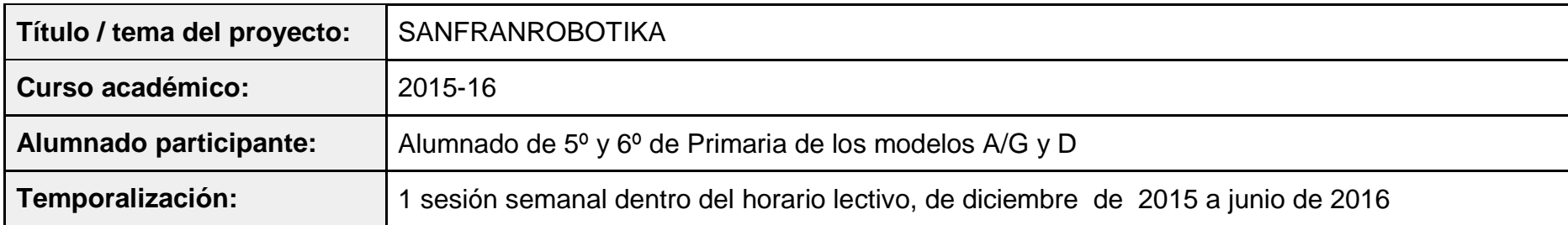

# **1. OBJETIVOS DIDÁCTICOS**

- Conseguir una alfabetización básica en el lenguaje de programación
- Utilizar los materiales con autonomía y responsabilidad, conociendo las características de los mismos.
- Promover el trabajo cooperativo en el terreno técnico-científico.
- Resolver problemas planteados a través de la robótica, con autonomía y creatividad, utilizando un método.
- Utilizar la robótica como un medio para aprender otros conceptos de varias áreas del currículum.
- Expresar oralmente de manera adecuada el trabajo realizado
- Participar en los grupos de trabajo de manera activa y responsable, buscando la solución de los problemas planteados de manera cooperativa.
- Tener una actitud adecuada para avanzar en su proceso de aprendizaje.
- Participar de forma activa en la investigación y búsqueda de soluciones en diferentes fuentes y mediante la experimentación y llegar a conclusiones.
- Contribuir al éxito del equipo en un ambiente de colaboración, aportando participaciones decisivas para la elaboración de sus producciones y respetando las de los compañeros.
- Ser capaz de dar soluciones creativas e innovadoras a diferentes situaciones problemáticas, controlando la frustración ante el fracaso y manteniendo la perseverancia.

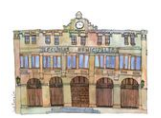

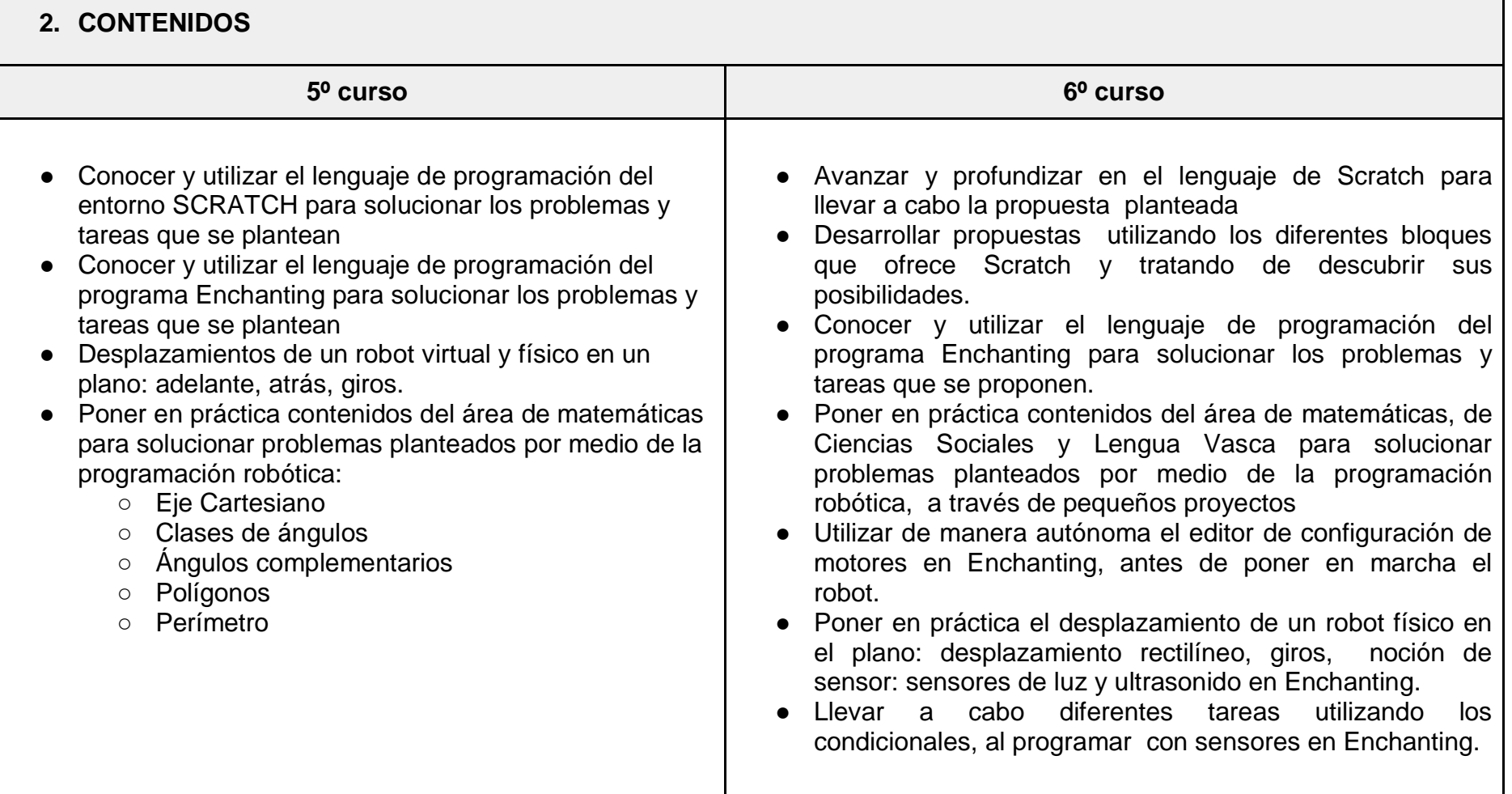

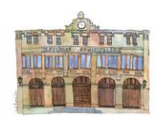

 $\overline{\phantom{0}}$ 

<u> The Communication of the Communication of the Communication of the Communication of the Communication of the Co</u>

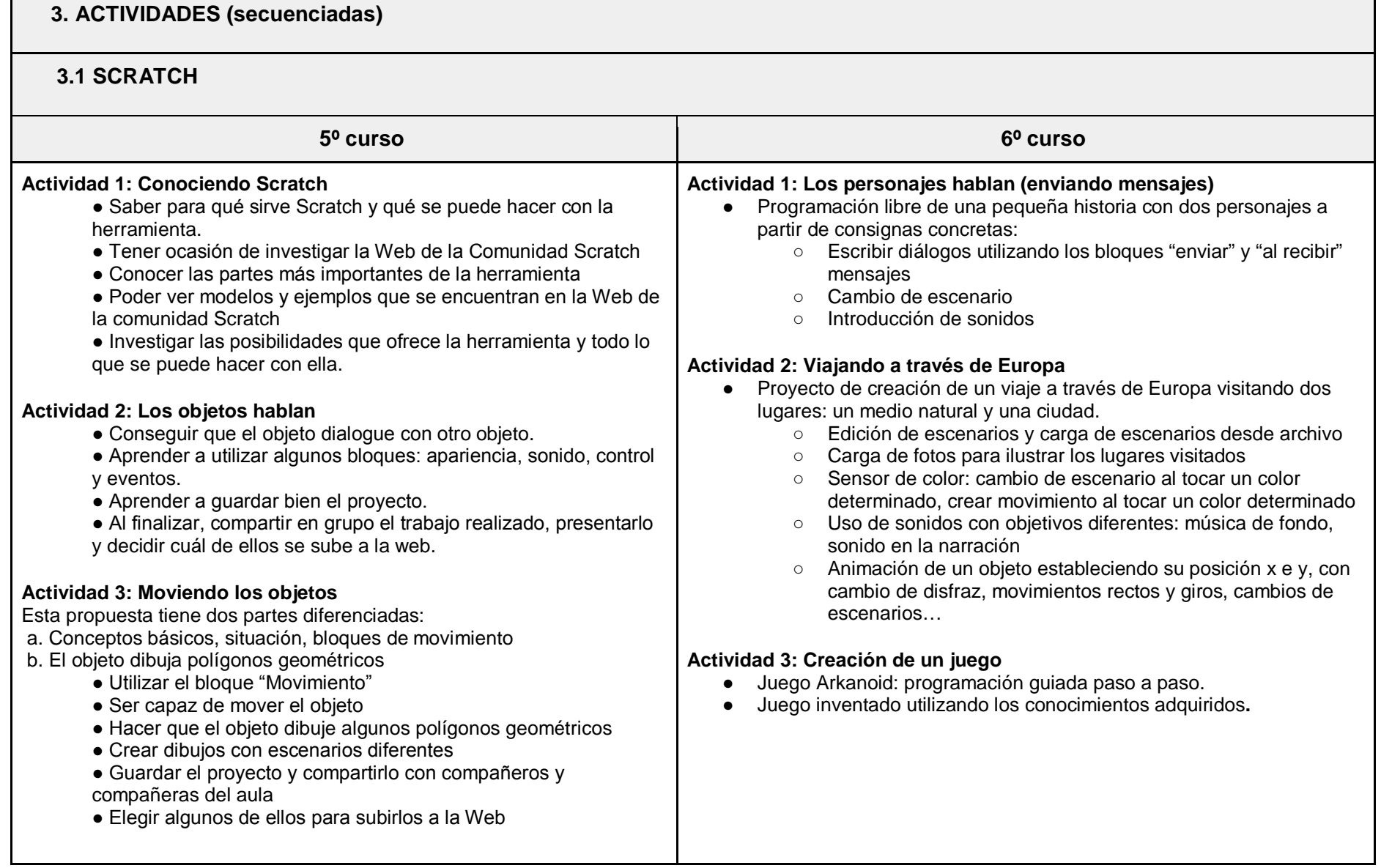

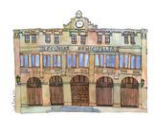

### **3.2 ENCHANTING**

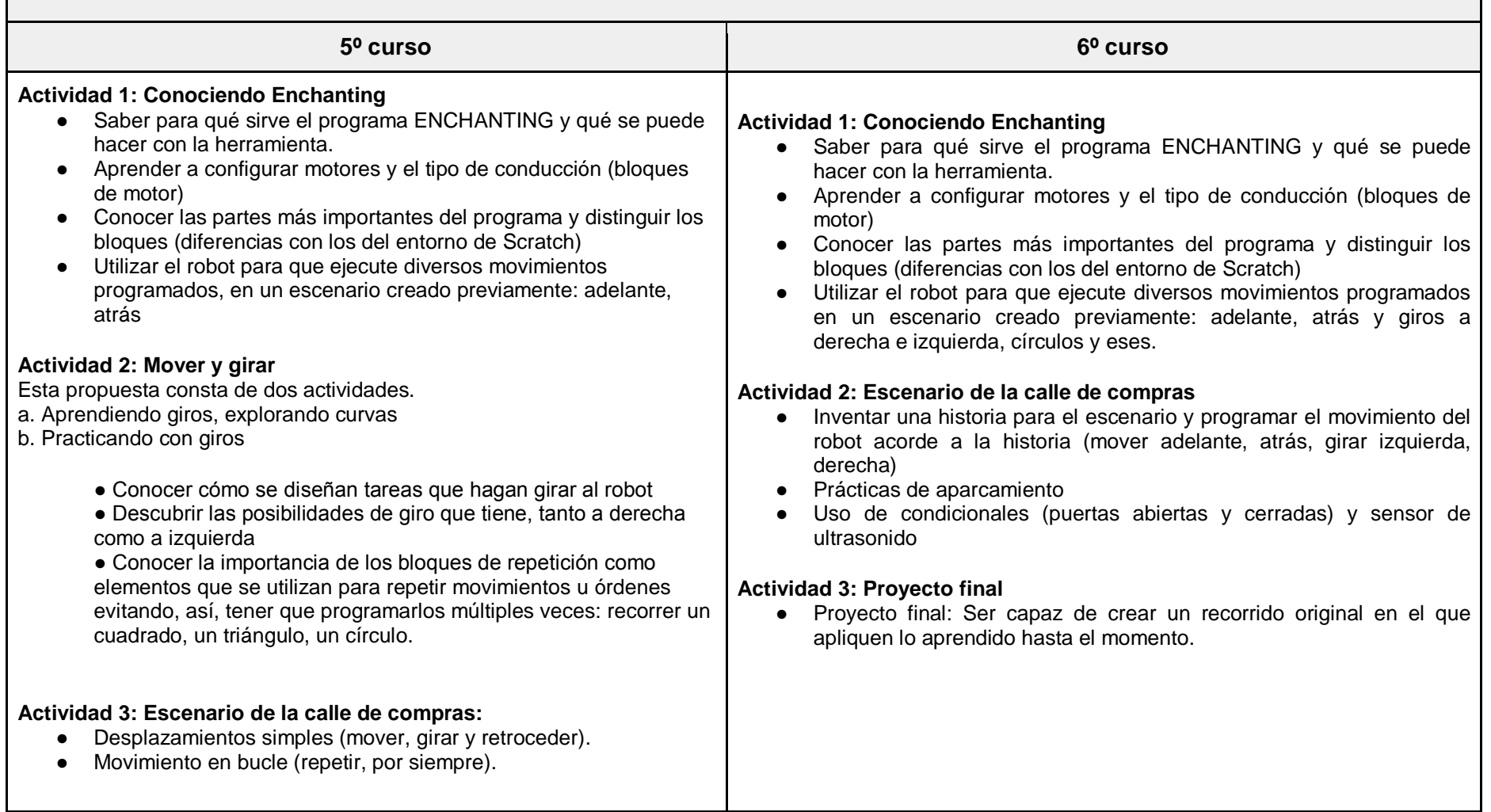

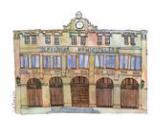

## **3. EVALUACIÓN**

#### - **Valoración del profesorado:**

El profesorado considera que el trabajo de programación realizado en las aulas es muy positivo por las siguientes razones:

1. **Autonomía y autoconfianza**: fomento de la autonomía del alumnado para gestionar la situación. Les ayuda a creer en su trabajo, en lo que han pensado.

2**. Igualdad de oportunidades**: el trabajo realizado es válido tanto para el alumnado que tiene posibilidad de despuntar en el ámbito de la robótica, como para los que presentan más dificultades. Se respeta su ritmo y, como consecuencia, los logros que alcanzan.

3. Para los niños y niñas que despuntan en este ámbito y pueden presentar alguna dificultad en otras tareas, supone una gran **motivación**.

4. Por el contrario, existen niños y niñas que, siendo muy capaces en otro tipo de tareas, se resisten a admitir la posibilidad de no conseguir finalizar una propuesta en el ámbito de la robótica de manera perfecta y rápida. A este grupo les ayuda a **controlar su frustración** por no conseguir rápidamente lo que se han propuesto.

5. Interesante actividad para trabajar la **PLANIFICACIÓN, REFLEXIÓN, REVISIÓN**... de la tarea o propuesta llevada a cabo.

6. Fomenta la **aplicación de saberes de manera práctica**.

7. Fomenta el trabajo sobre conceptos (potencia-velocidad, giro, grados...) pero en situaciones de aprendizaje concretas, desarrollando habilidades lógico-matemáticas.

8. Fomenta el **trabajo colaborativo** entre el alumnado, la **comunicación** y **empatía.**

9. Les ayuda a **razonar de manera crítica** y a expresar el porqué de su decisión.

10. El uso del programa Enchanting, posterior al uso de Scratch, ha resultado más sencillo que el uso del programa LEGO el pasado curso. Para el alumnado que no conocía LEGO ha resultado muy intuitivo el paso de Scratch a Enchanting.

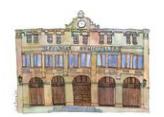

#### - **Evaluación del alumnado:**

- Se ha utilizado alguna rúbrica para realizar la autoevaluación por parte del alumnado
- Se han valorado las producciones realizadas por el alumnado, poniéndolas en común en el aula
- El profesorado ha realizado su propia evaluación a través de registros del trabajo realizado a lo largo del proceso

### **4. RECURSOS**

-Tablets-PC con acceso a internet.

- PDI

- Software Scratch y Enchanting.
- Robots Lego Mindstorms EV3 con Enchanting
- Escenarios y maquetas creados en el propio centro
- Material de aula

- Web "sanfranrobótica" creada en el centro que recopila la propuesta didáctica, las actividades que se van desarrollando, producciones creadas por el alumnado e imágenes del trabajo en el aula:<https://sites.google.com/site/sanfranrobotika/home>